### *Web Programming Step by Step* **HTML5 Tag Syntax Reference**

#### **HTML page structure**

<!DOCTYPE> <html> <head>

#### **information about the page**

</head>

<body>

#### **page contents**

</body>

```
\langle/html\rangle
```
#### **Tag syntax**

```
<element attribute="value" ... attribute="value">
content
```
</**element**>

<**element attribute**="**value**" ... **attribute**="**value**" /> <!-- self-closing tag -->

#### **Tags used in the head section**

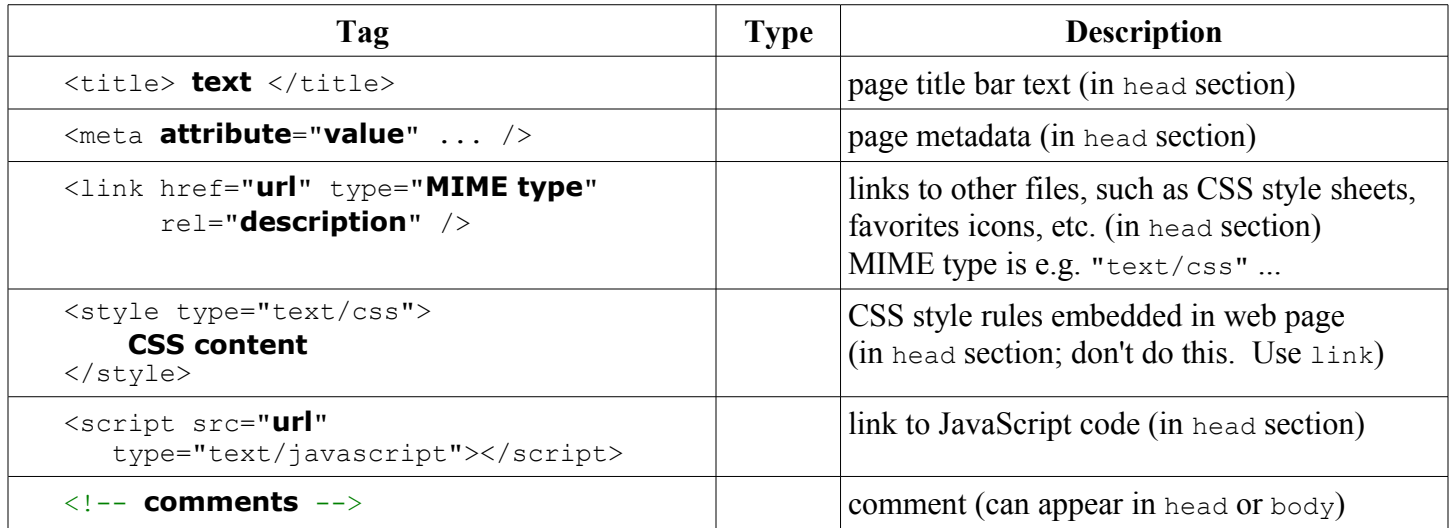

## **Tags used in the body section**

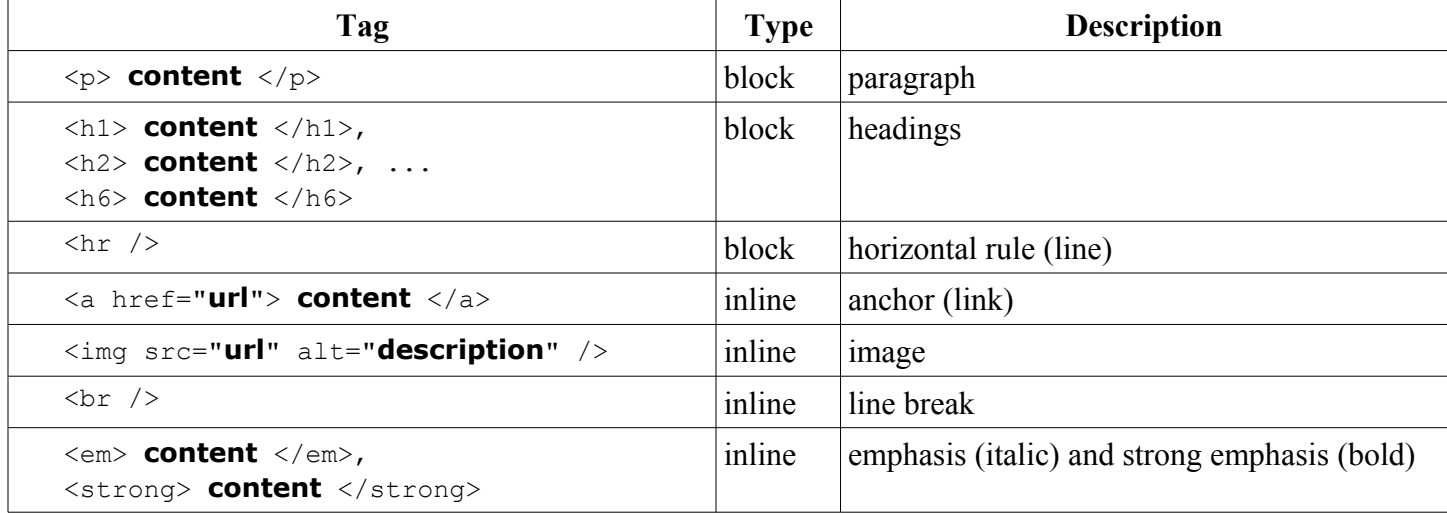

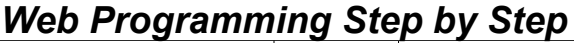

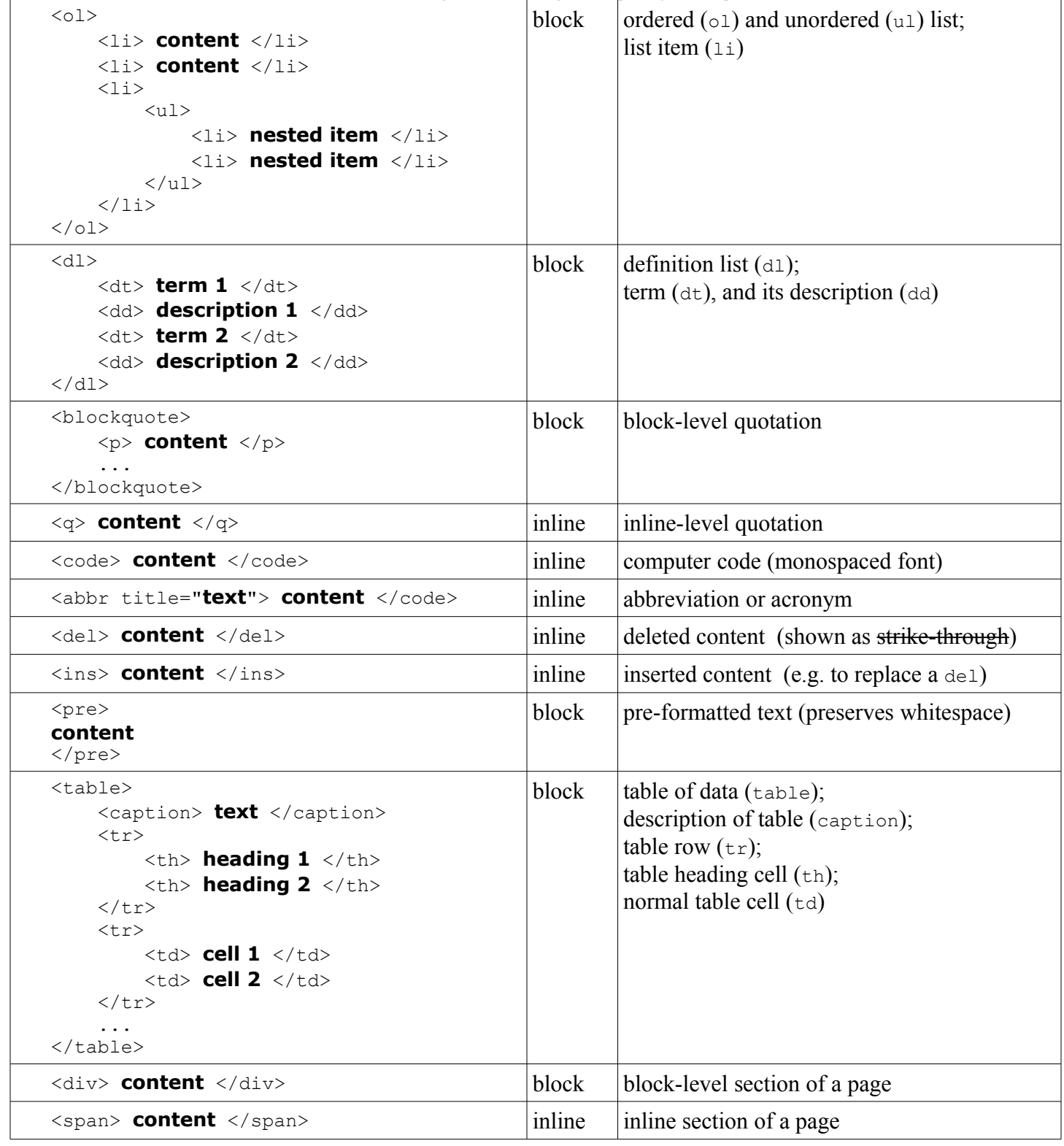

# **Character entities (2.2.4)**

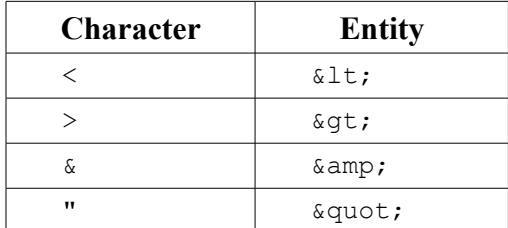

# *Web Programming Step by Step*

# **Tags for HTML forms**

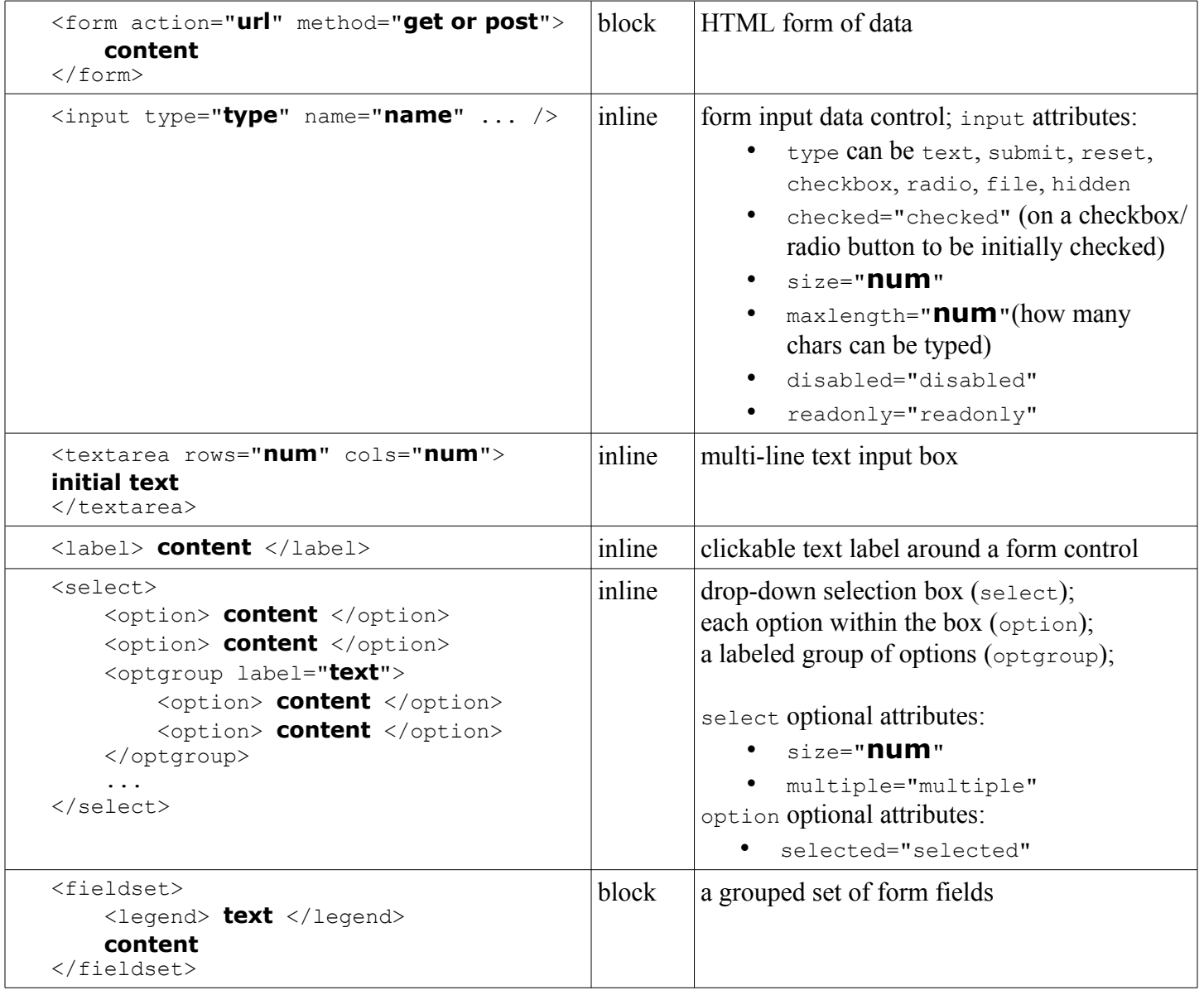

*This document Copyright (C) 2012 Marty Stepp and Jessica Miller. All rights reserved.*